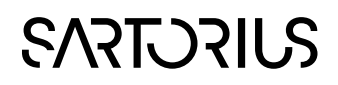

#### MODDE

Design of Experiments Solution

#### Technical features for MODDE 13

2 March 2021

Design of Experiments (DOE) is the most effective method to achieve product and process efficiency and optimization. MODDE® is a state-of-the-art design of experiments software package that is used by scientists, engineers, and statisticians alike to help understand complex processes and products. Highlighted rows are new in MODDE 13.

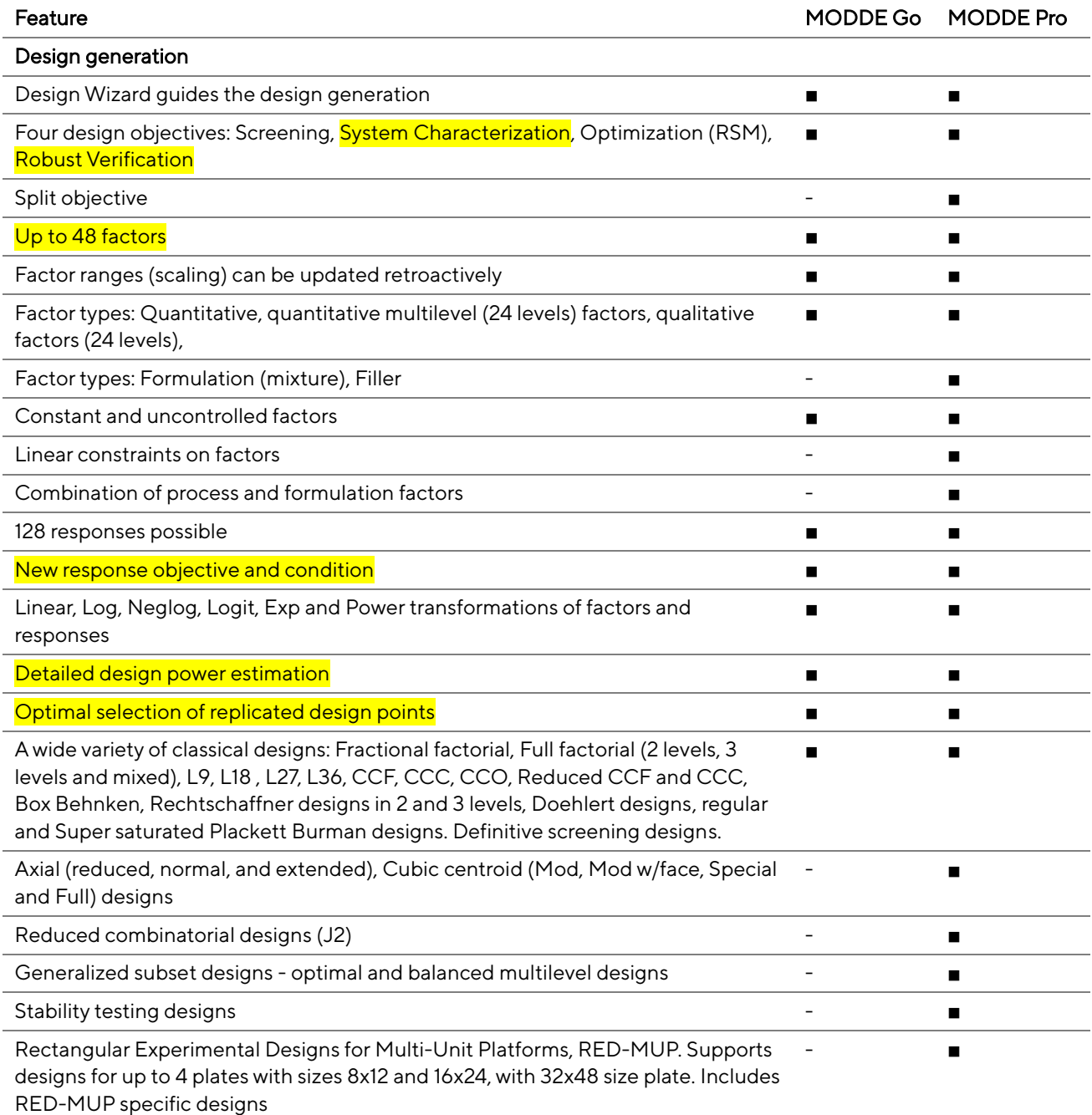

# **SARTORIUS**

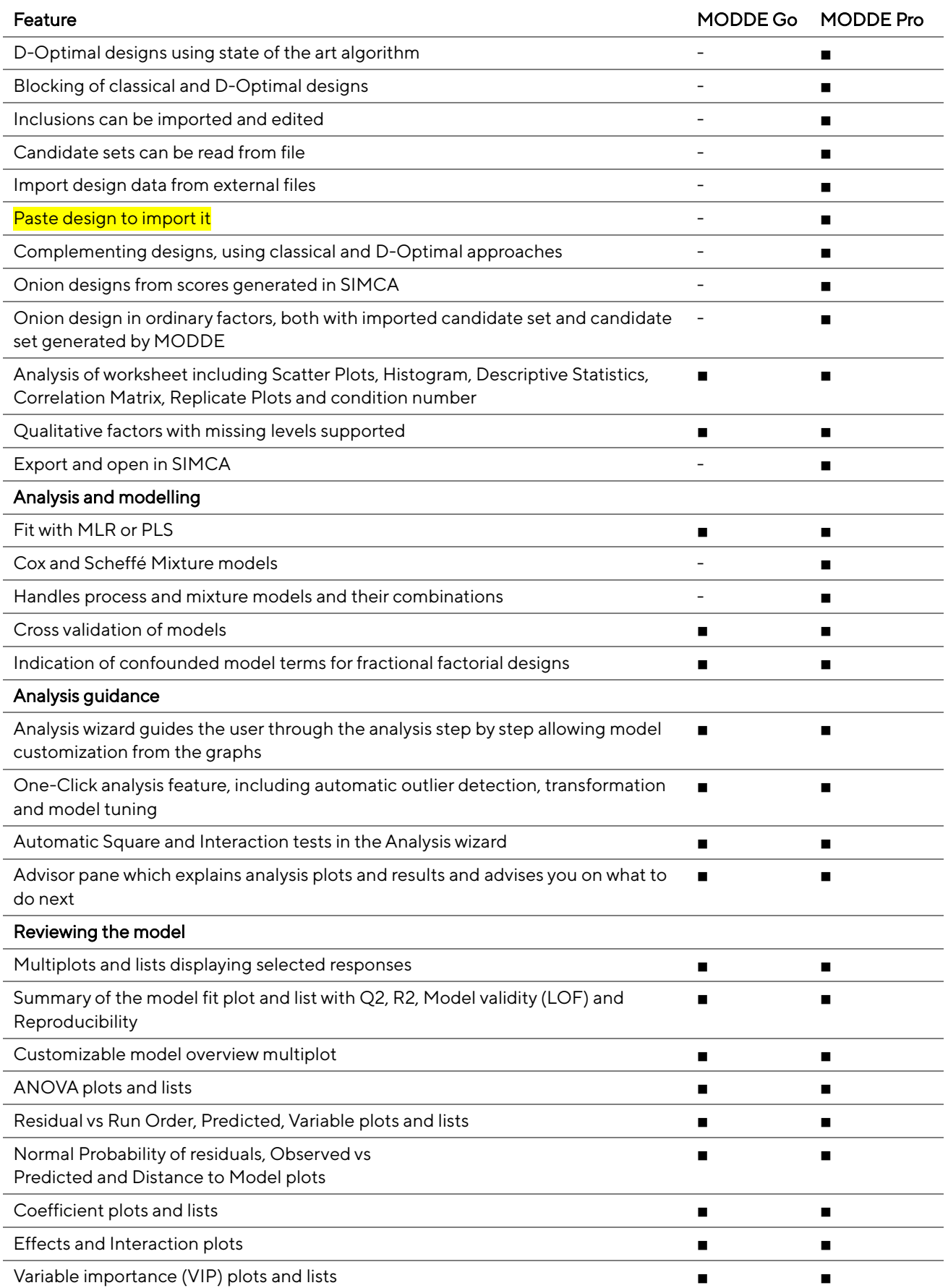

# **SARTORIUS**

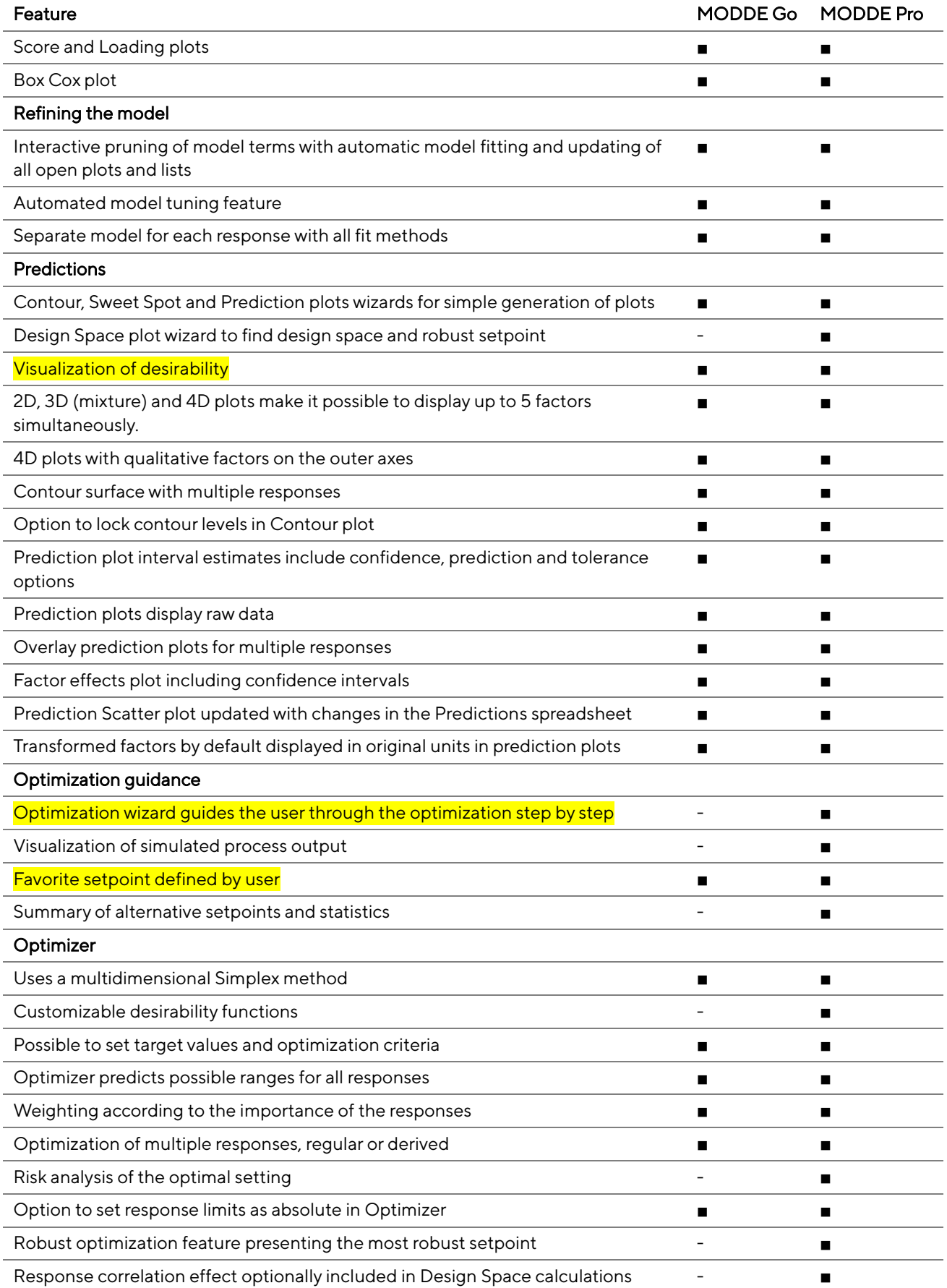

# **SARTORIUS**

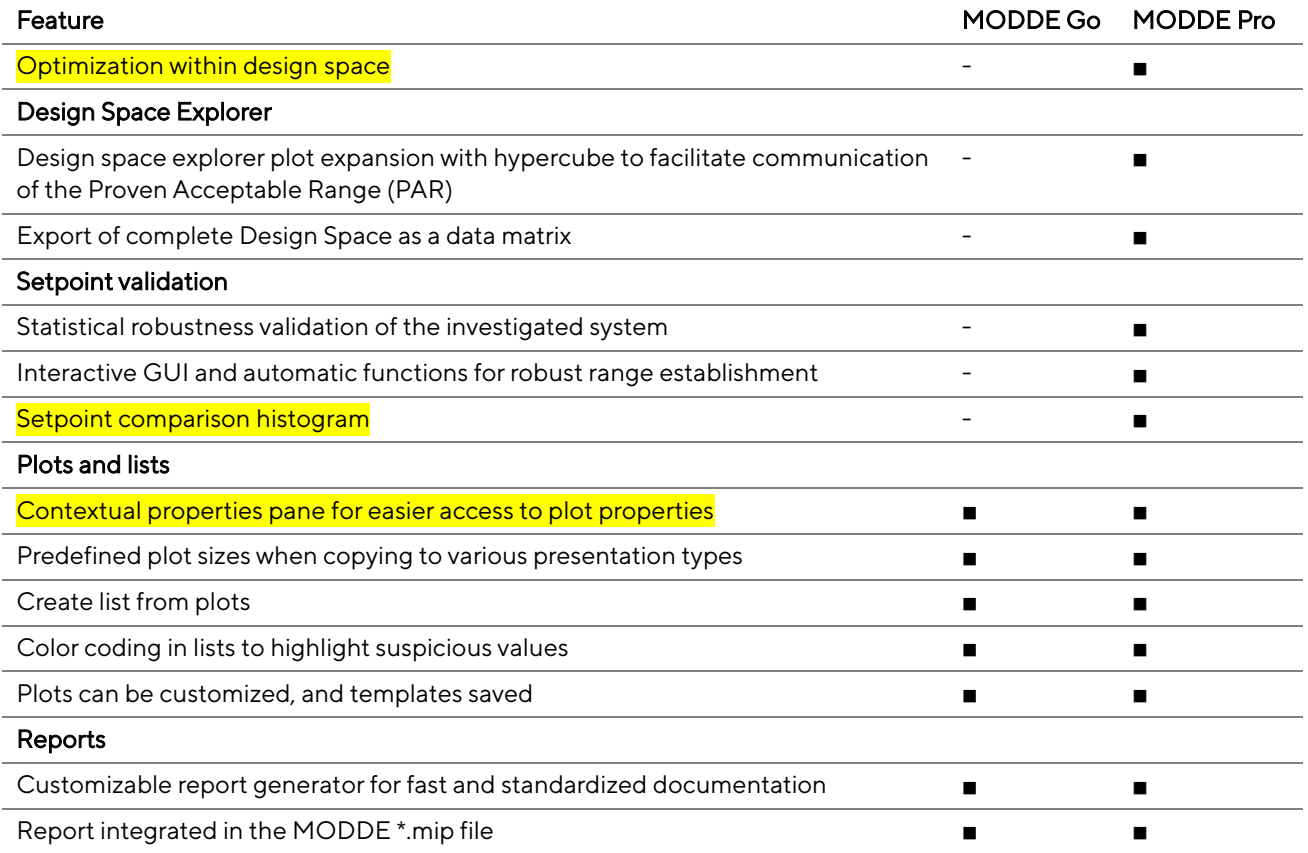